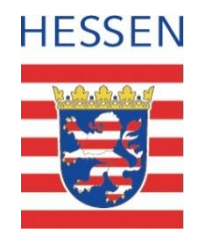

## **Polizeiliche Kriminalstatistik 2018 – Stadt Offenbach**

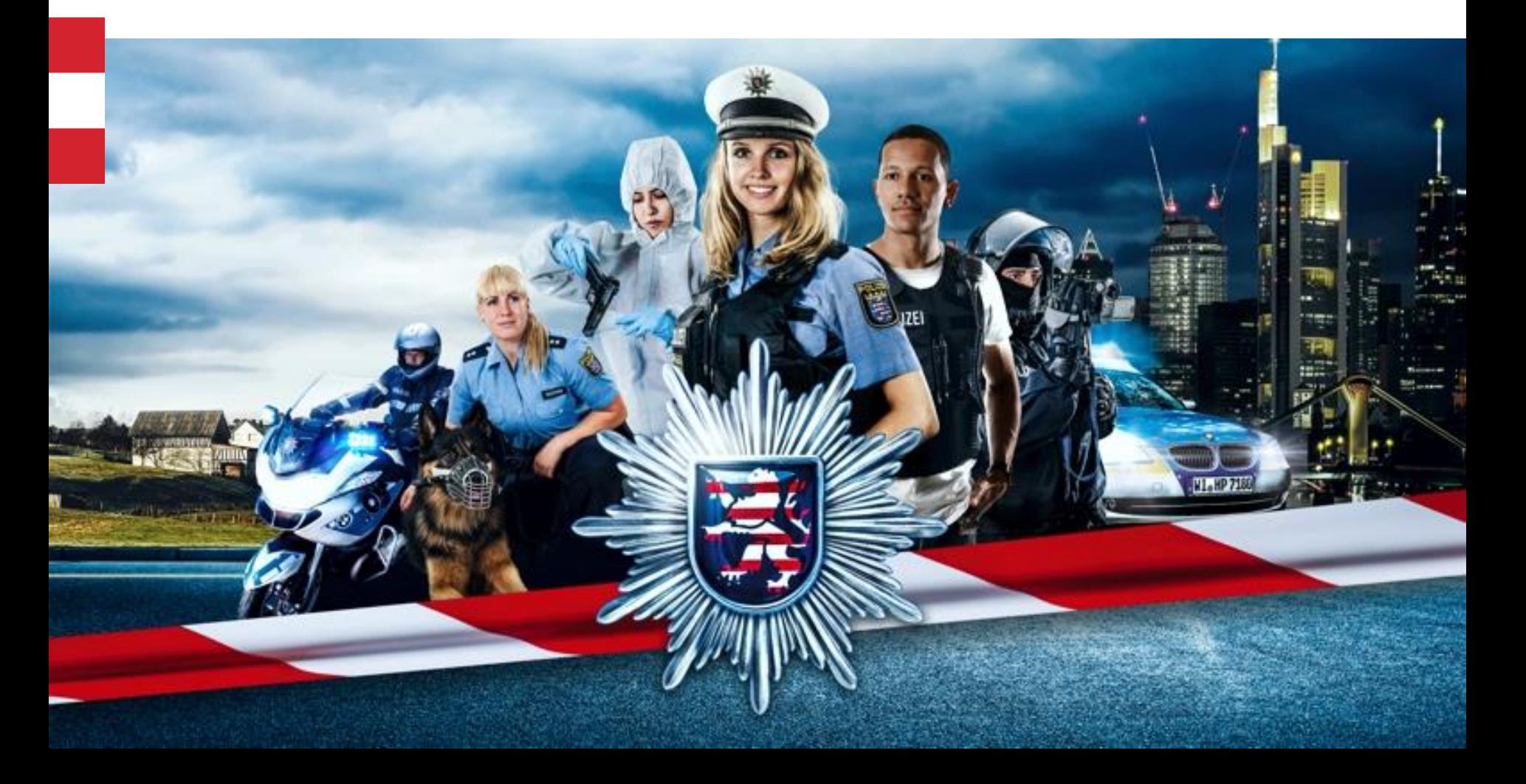

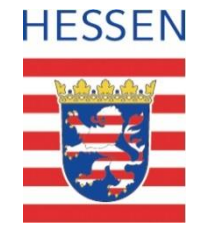

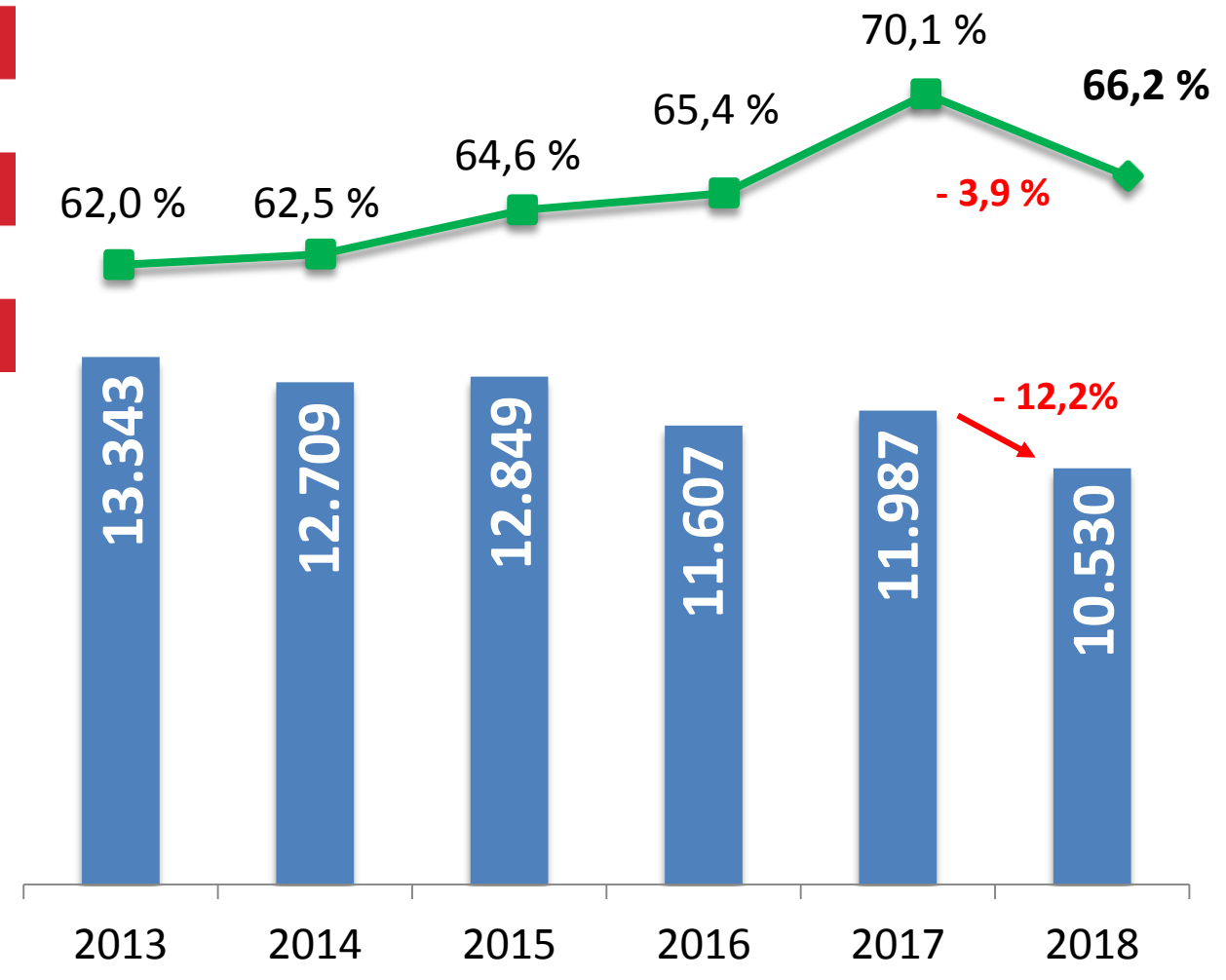

## **Aufklärungsquote (AQ):**

• **66,2 %**: AQ von Straftaten ist nach 2017 der **zweithöchste jemals gemessene Wert** 

## **Fallzahlen:**

• **10.530 Fälle** bedeutet den derzeit **niedrigsten Wert in der Stadt Offenbach**

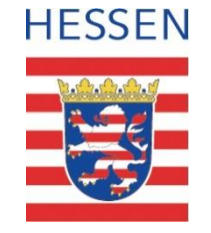

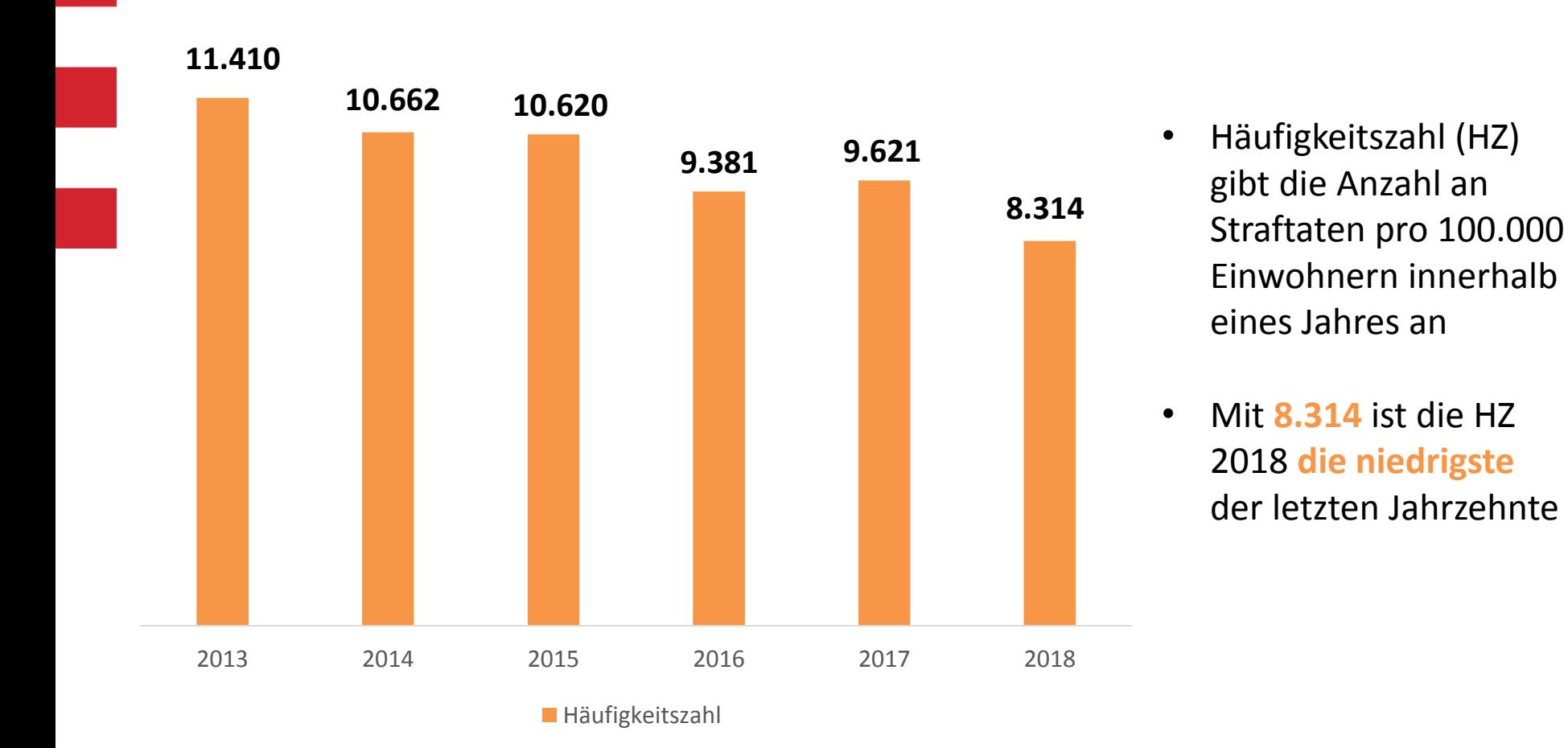

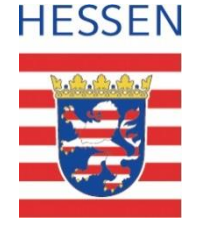

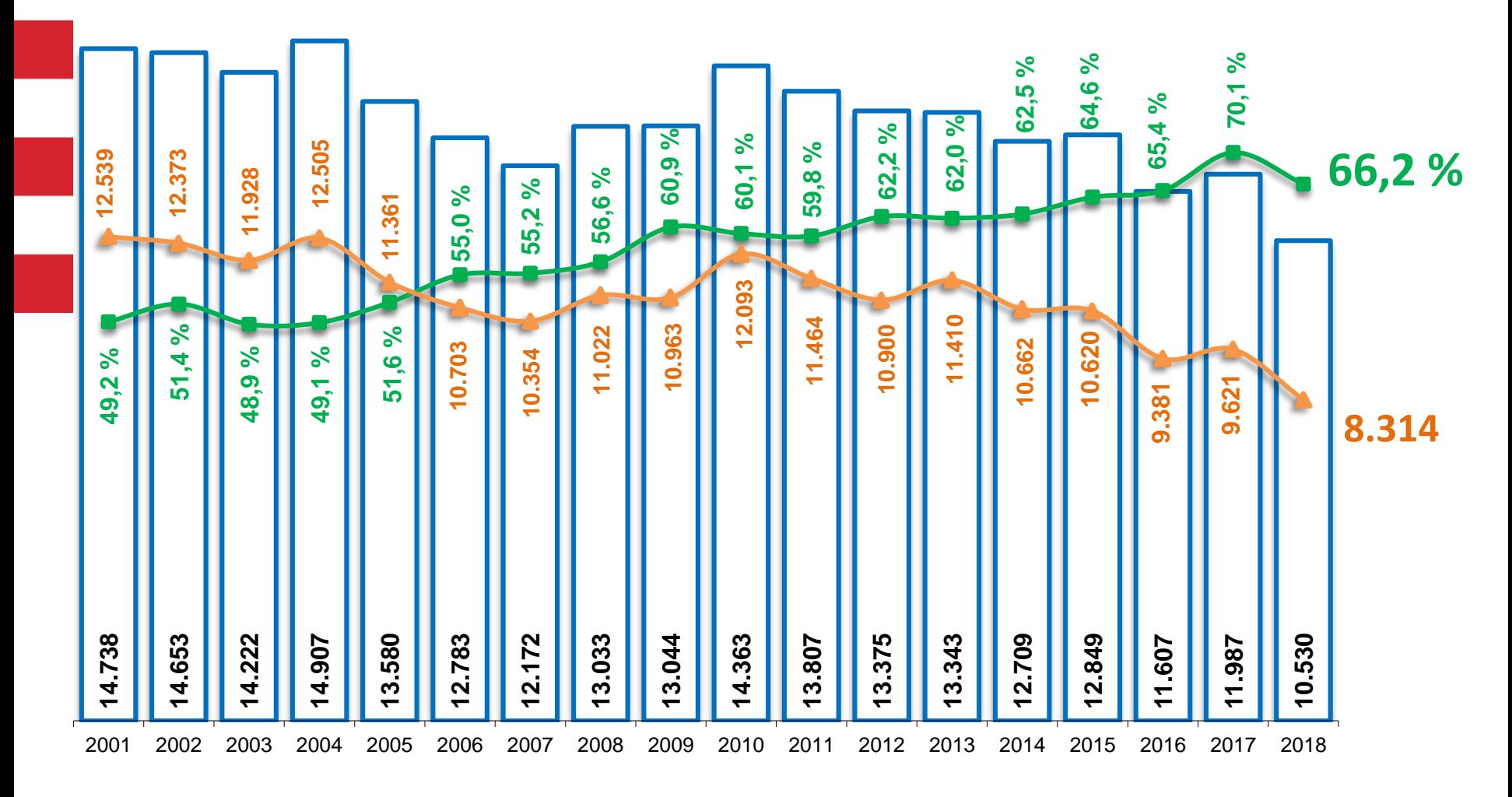

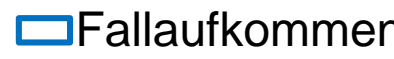

**□Fallaufkommen** → AQ in % → Häufigkeitszahl

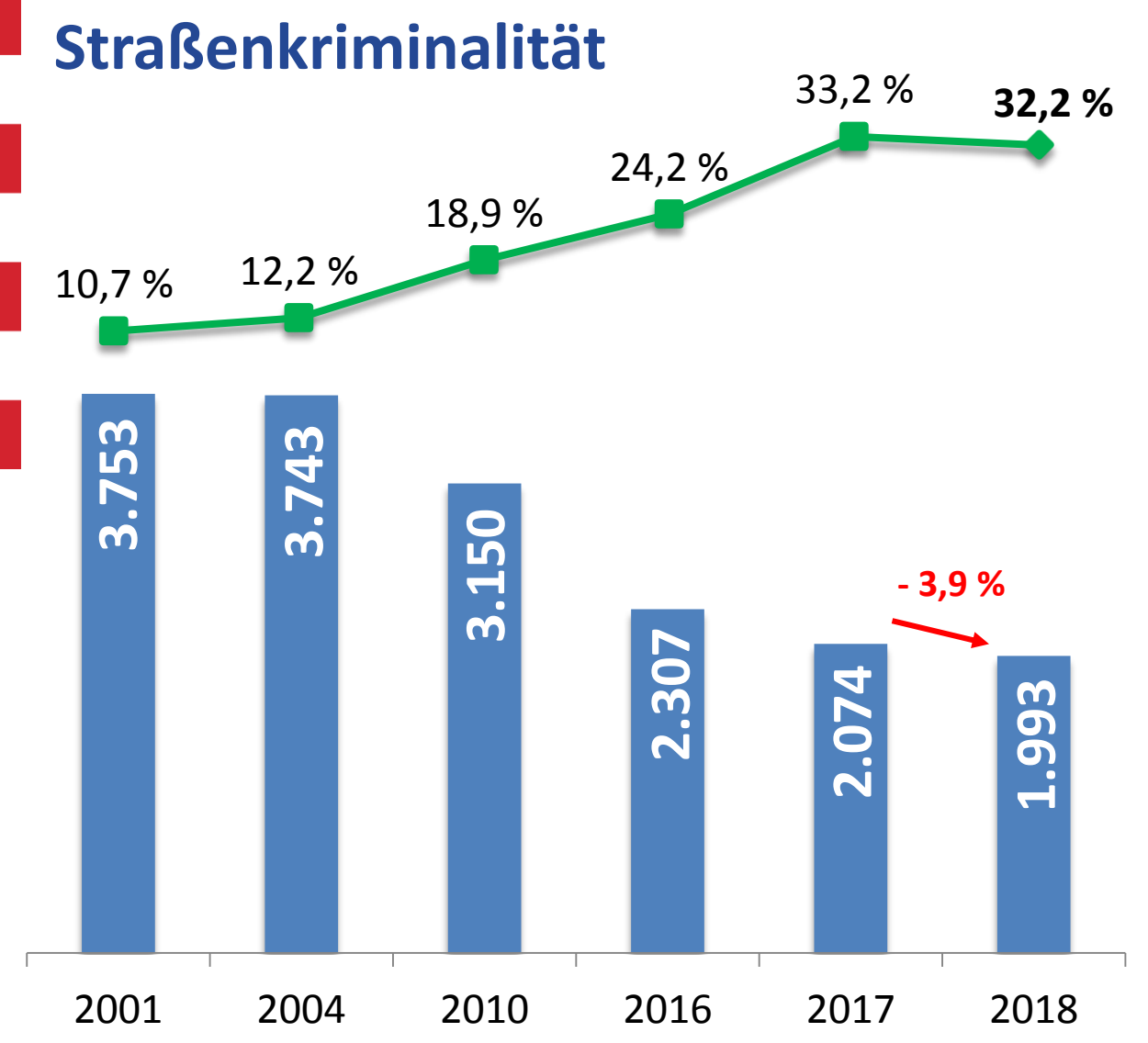

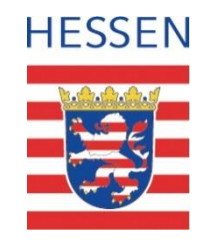

### **Aufklärungsquote:**

• **2018: 32,2 %, nach 2017 zweithöchster Wert in der Stadt Offenbach**

#### **Fallzahlen :**

- 2.000-Marke erstmalig unterschritten
- 2001 wurden noch 3.753 Straftaten begangen, d.h. in **17 Jahren Rückgang von 46,9 Prozent**

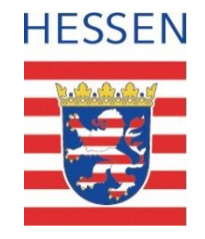

# **Straßenkriminalität - Deliktsfelder**

## **Rückgänge haben sich 2018 insbesondere in folgenden Bereichen ergeben:**

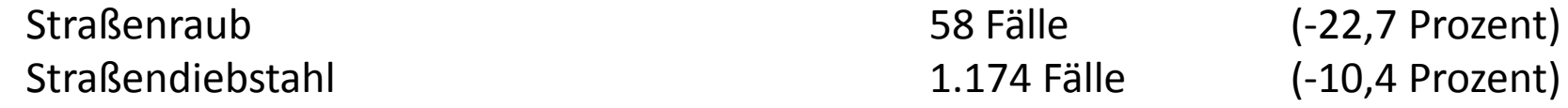

#### **Zunahmen sind bei folgenden Delikten festzustellen:**

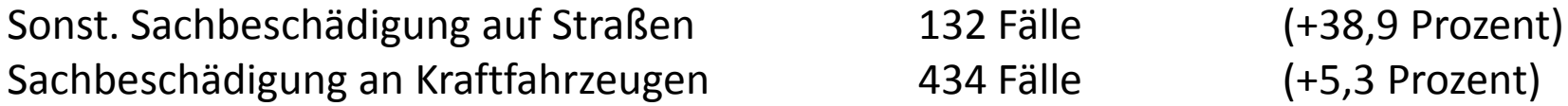

# **Wohnungseinbruchsdiebstahl (WED)**

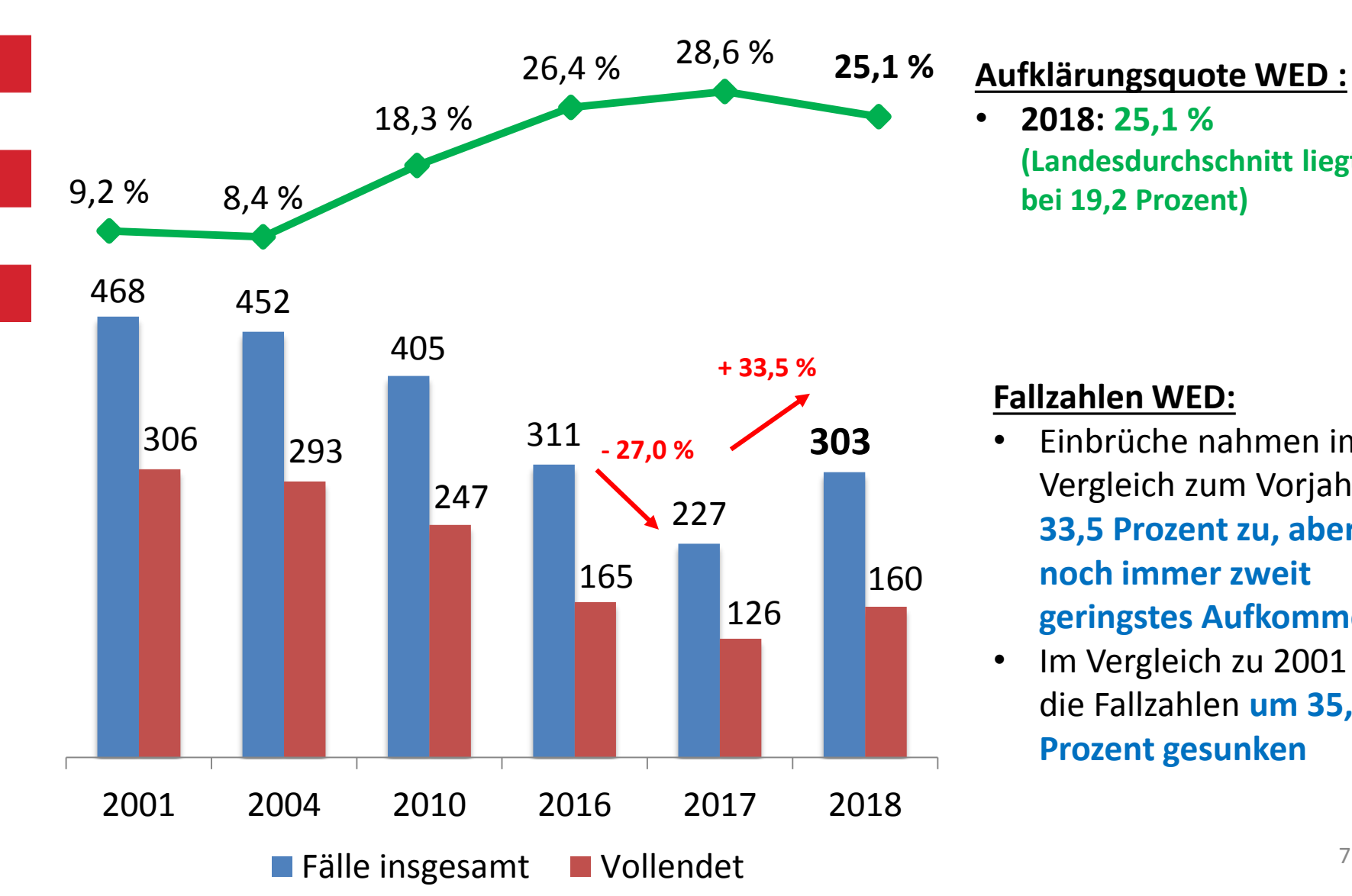

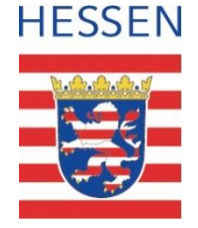

• **2018: 25,1 % (Landesdurchschnitt liegt bei 19,2 Prozent)**

## **Fallzahlen WED:**

- Einbrüche nahmen im Vergleich zum Vorjahr um **33,5 Prozent zu, aber noch immer zweit geringstes Aufkommen**
- Im Vergleich zu 2001 sind die Fallzahlen **um 35,3 Prozent gesunken**

## **Diebstahl gesamt**

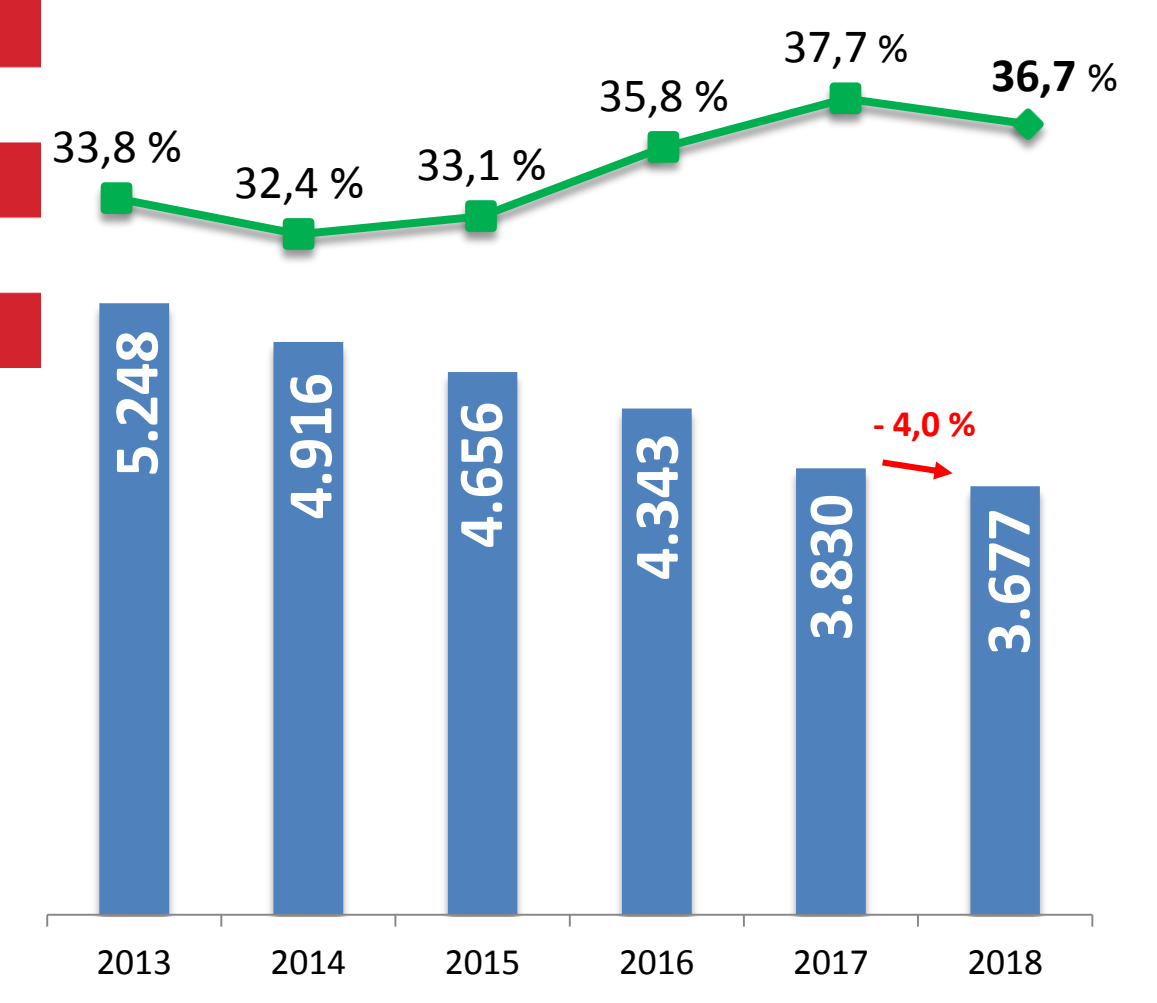

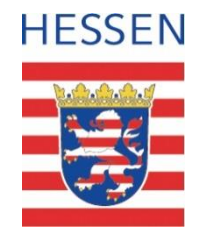

- Rückgang beim Diebstahl unter erschw. Umständen  $(-0.8 %)$
- Rückgang beim Diebstahl ohne erschw. Umstände  $(-7, 2 \%)$

#### **Maßnahmen**

- Konzepte zur Bekämpfung des Taschendiebstahls
- Polizeiliche Präsenz und Kontrolldruck
- Täterorientierte Ermittlungen / Bandenkriminalität

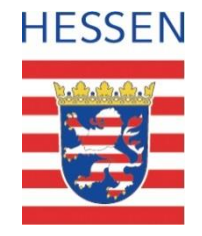

# **Raub, räuberische Erpressung**

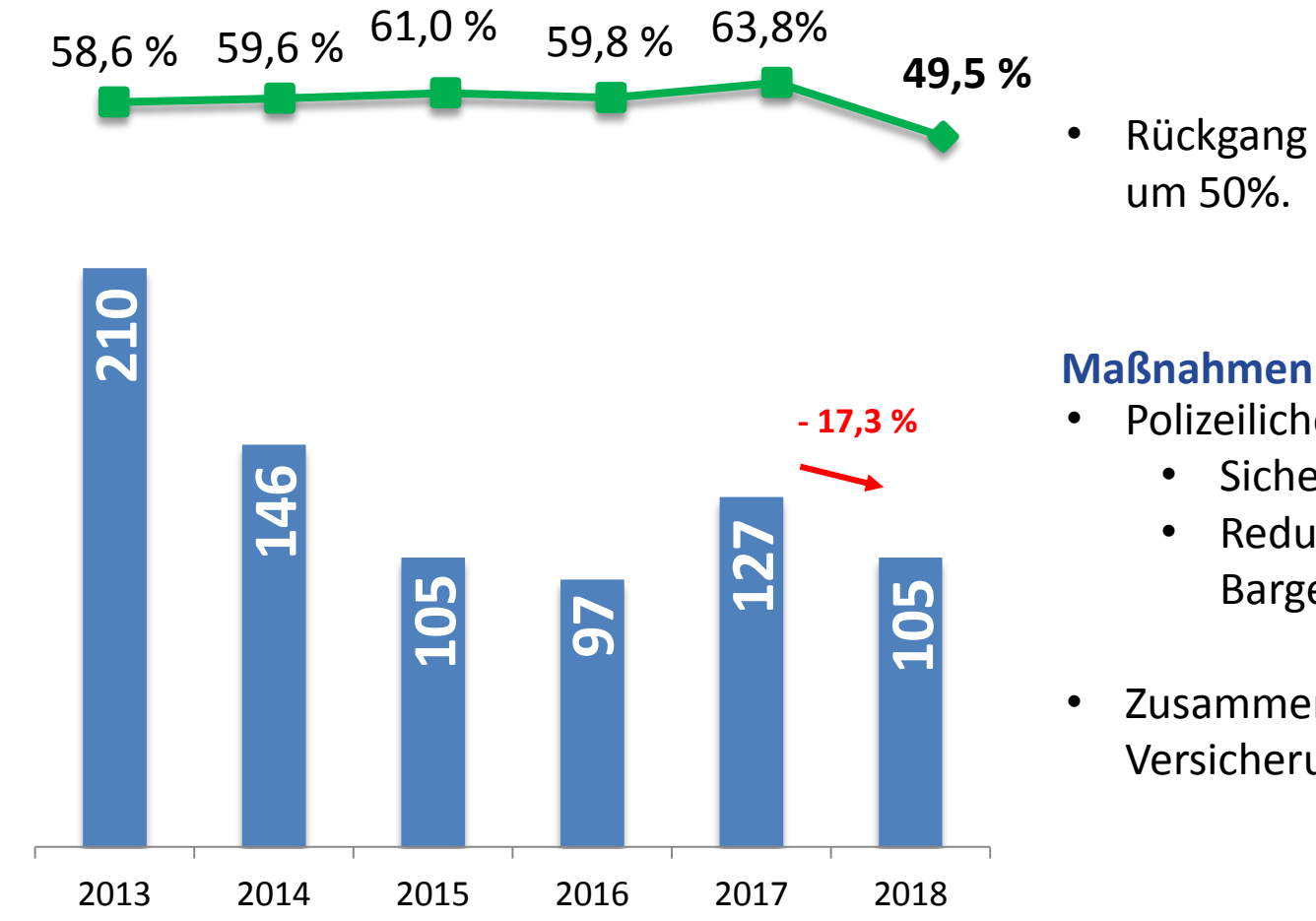

• Rückgang der Fallzahlen seit 2013 um 50%.

- Polizeiliche Beratungen • Sicherungstechnik / Video
	- Reduzierung Bargeldbestände
- Zusammenarbeit der Polizei mit Versicherungswirtschaft

# **Rauschgiftkriminalität**

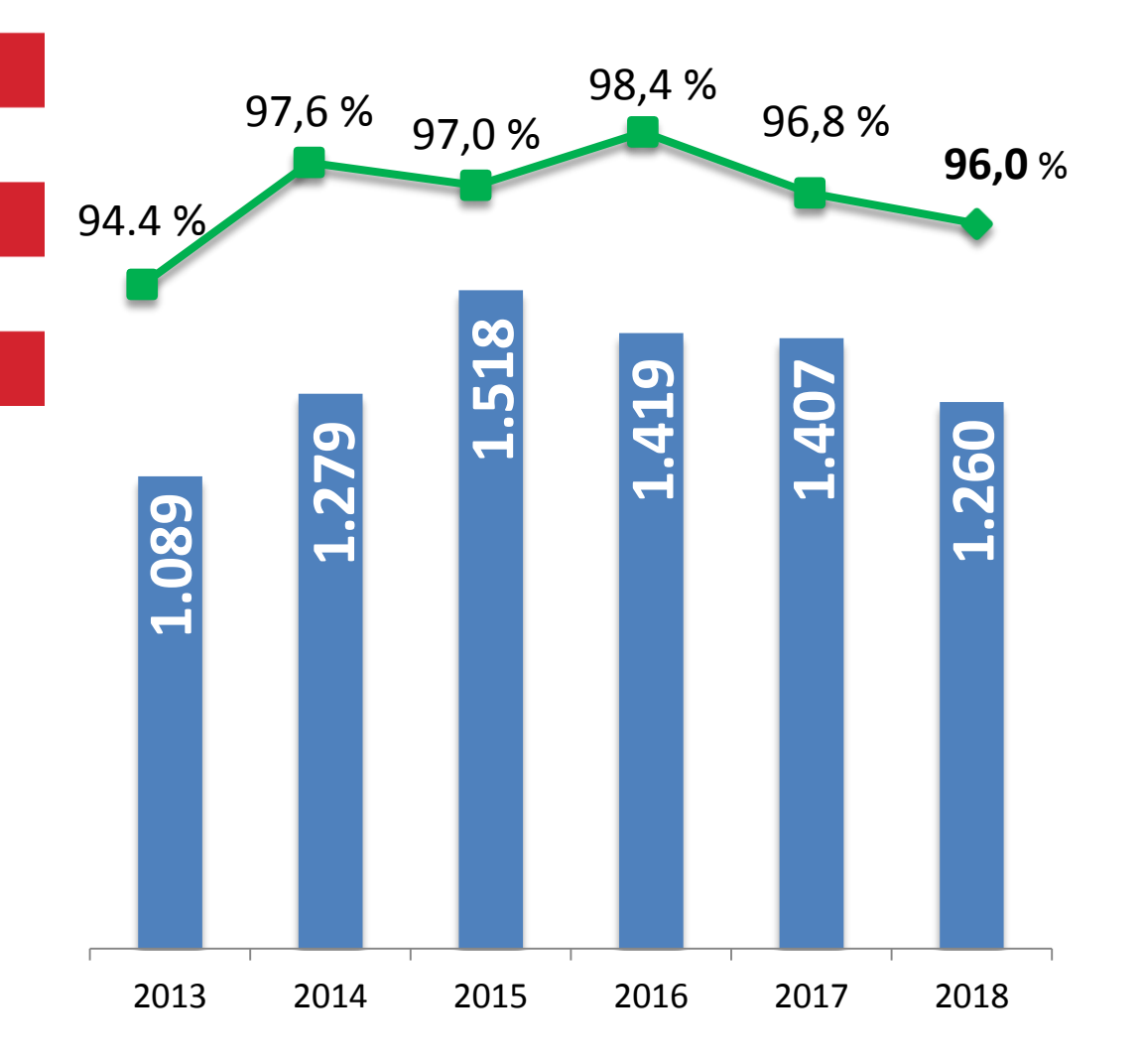

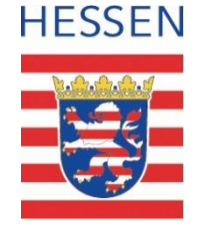

• Klassisches Kontrolldelikt

#### **Maßnahmen**

- Polizeiliche Präsenz und Kontrolldruck
- Videoüberwachung

# **Körperverletzung**

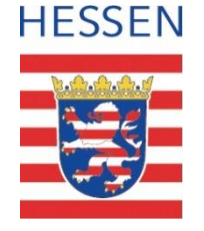

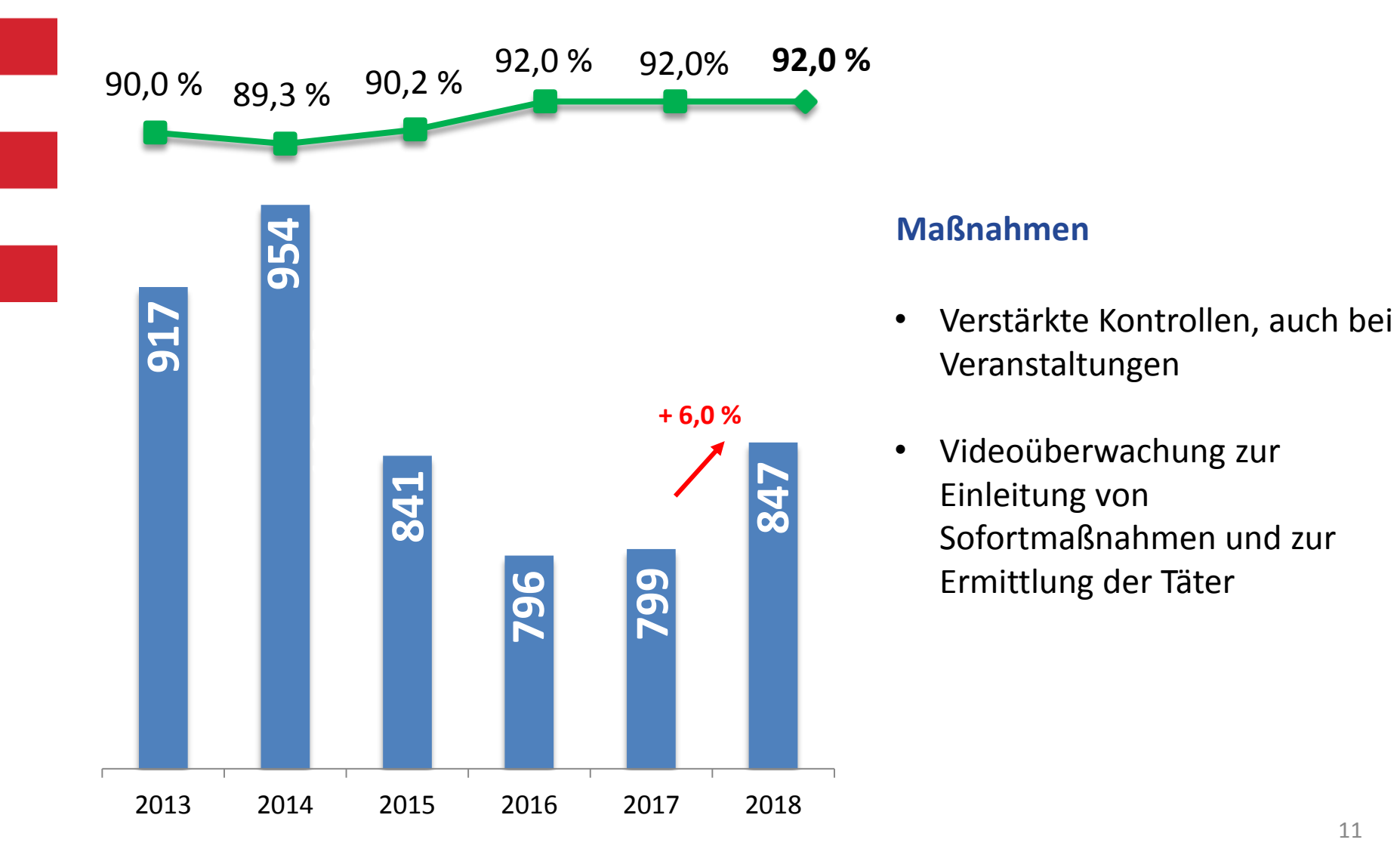

## **Internetkriminalität**

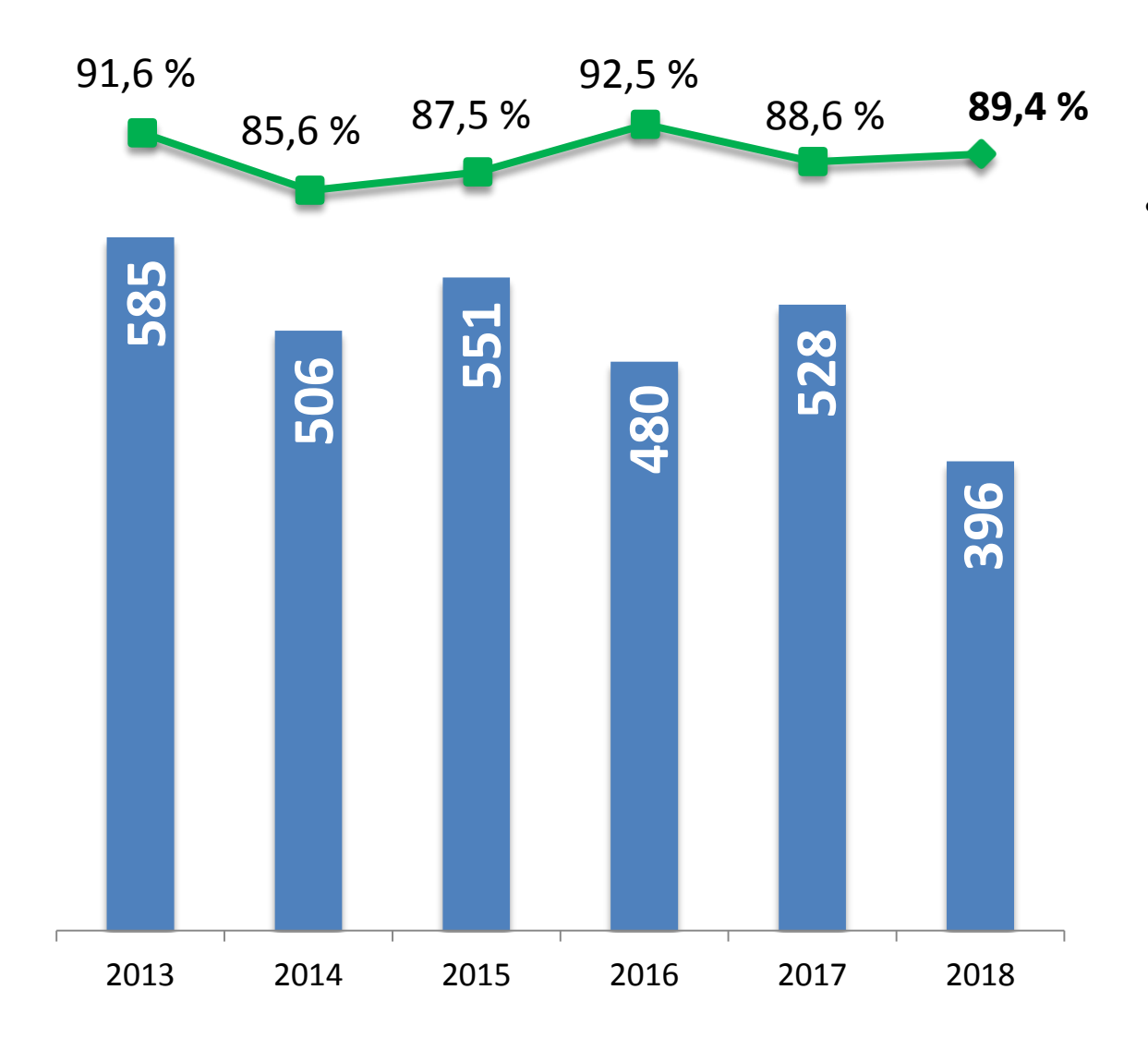

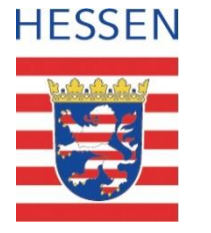

• Davon ca. 75 % Vermögensdelikte (Betrug)

## **Straftaten gegen die sexuelle Selbstbestimmung**

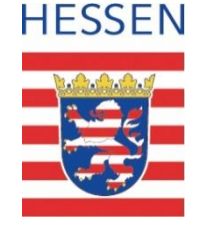

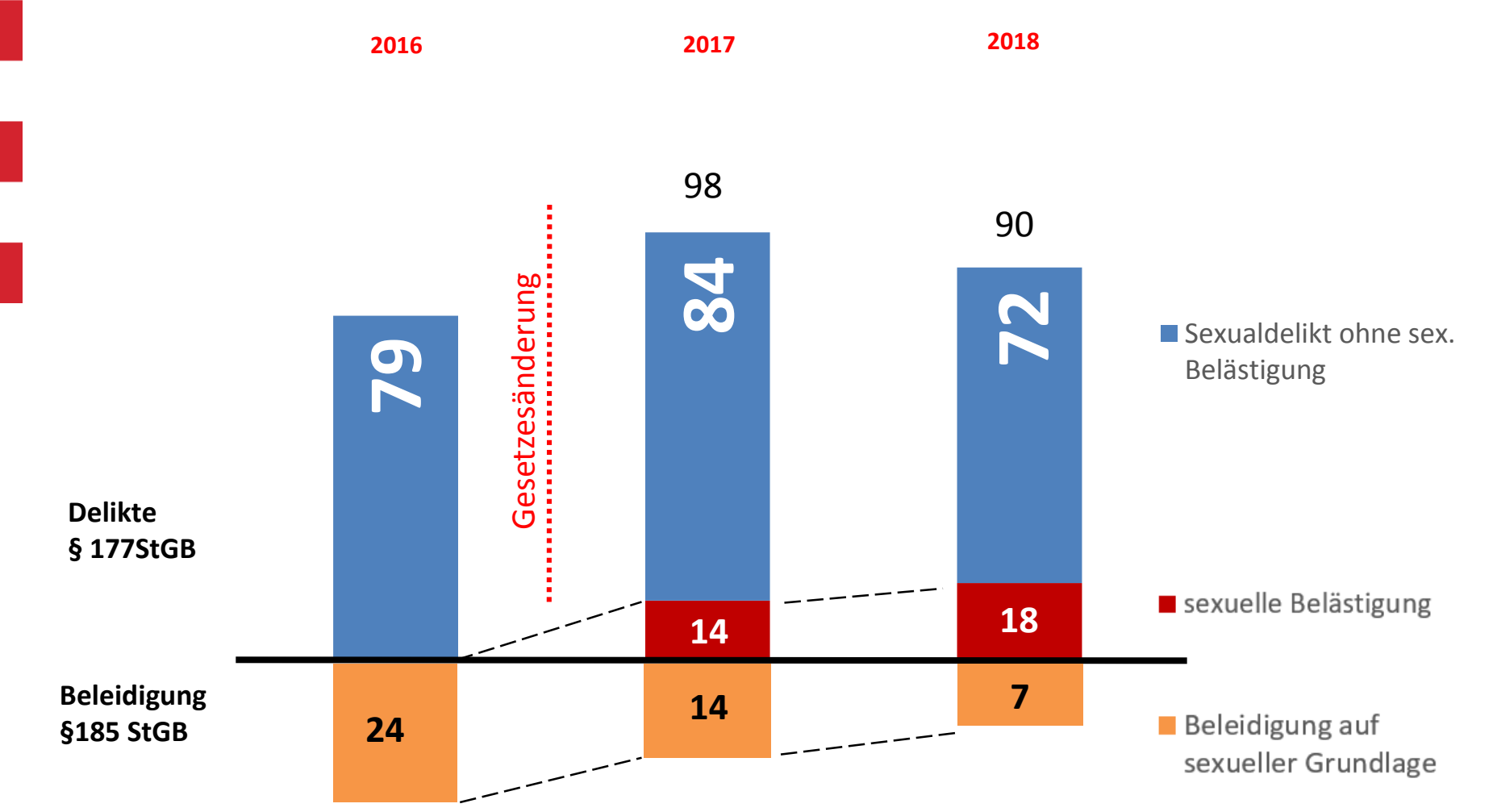

**Beleidigung (auf sexueller Grundlage) §185 StGB wurde mit Gesetzesänderung sexuelle Belästigung § 184i StGB; sowie Ausweitung des §177 StGB**

# **Jugendkriminalität**

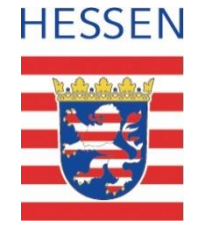

Fallaufkommen, Tatverdächtige unter 21 Jahren

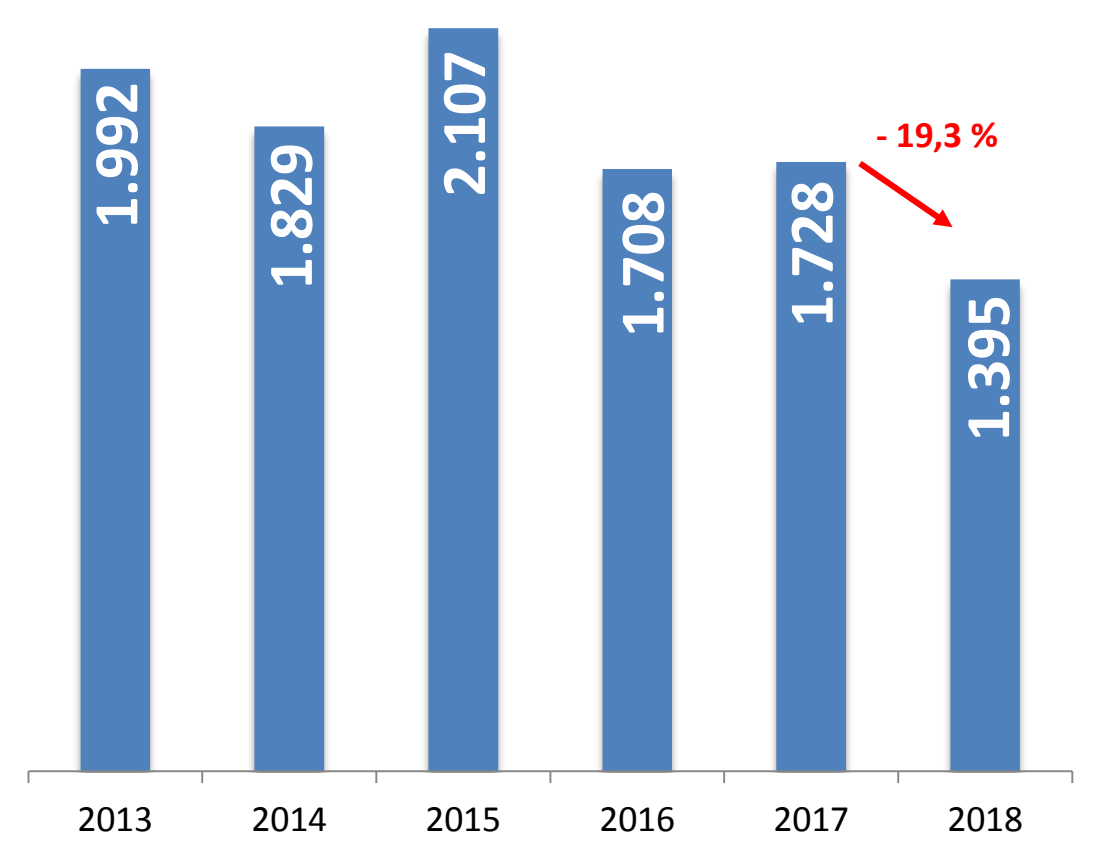

#### **Maßnahmen**

- Häuser des Jugendrechts
- Wohnortprinzip
- PiT (Prävention im Team) in Schulen

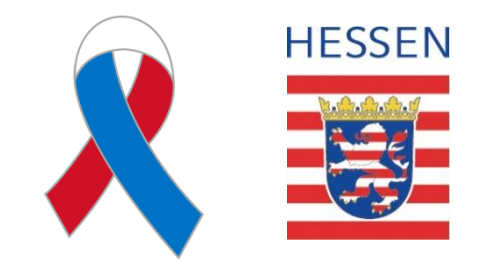

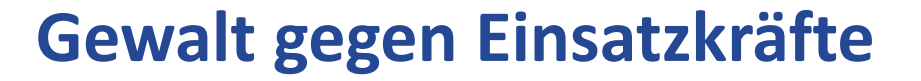

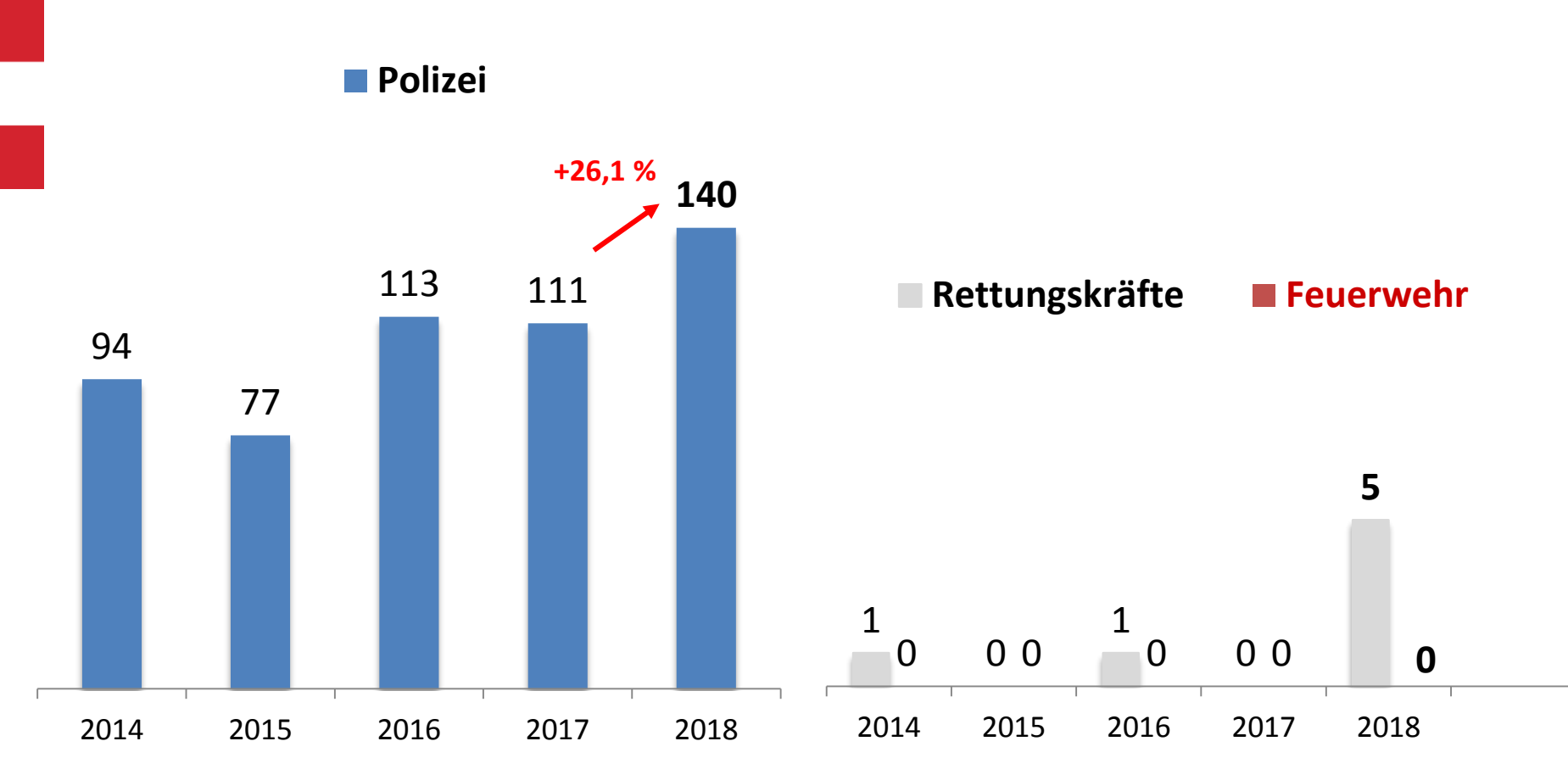

# **Kriminalität im Kontext Zuwanderung I**

- Straftaten durch Zuwanderer gesamt
- Straftaten durch Zuwanderer (gegen das Aufenthalts-/Asyl-/ Freizügigkeitsgesetz/EU)

**Straftaten durch Zuwanderer (gegen das Aufenthalts-, Asyl und Freizügigkeitsgesetz)** Serbien: 37 Moldau (Moldawien): 18 Türkei: 16 Marokko: 12 Albanien: 12 Ghana: 12 Bosnien-Herzegowina: 11 Pakistan: 9 Indien: 8 Afghanistan: 6

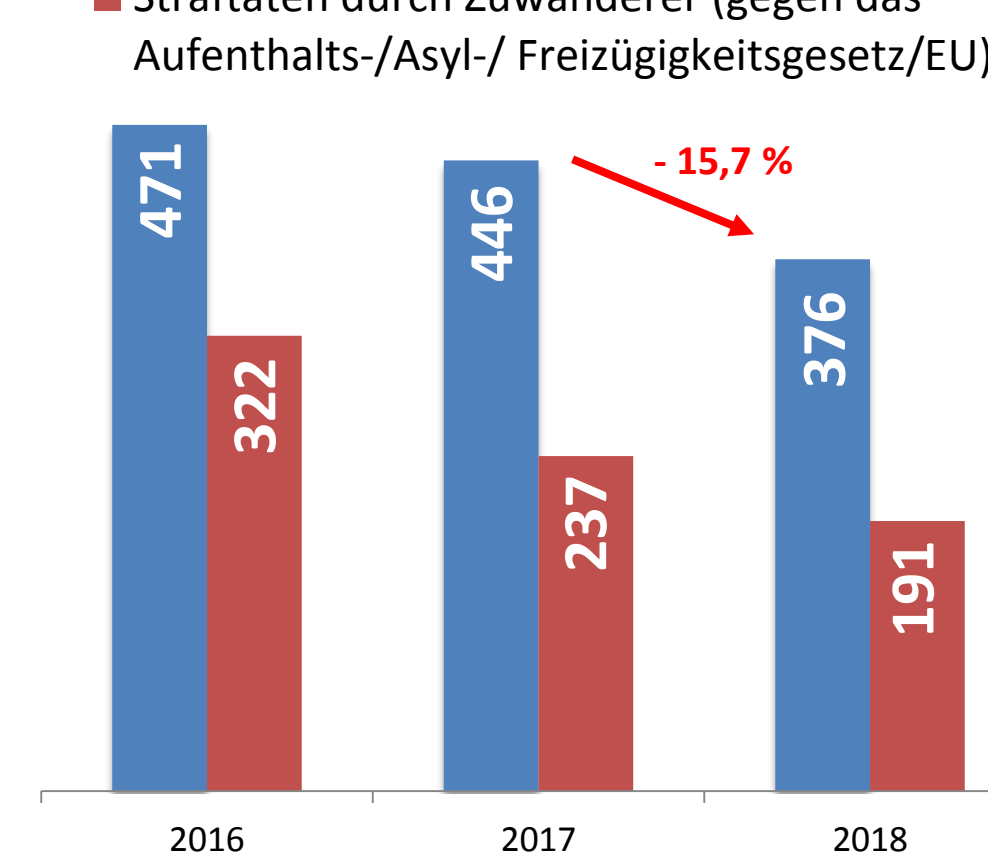

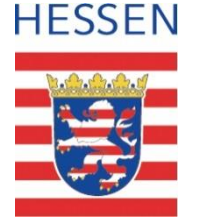

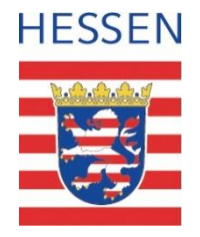

# **Kriminalität im Kontext Zuwanderung II**

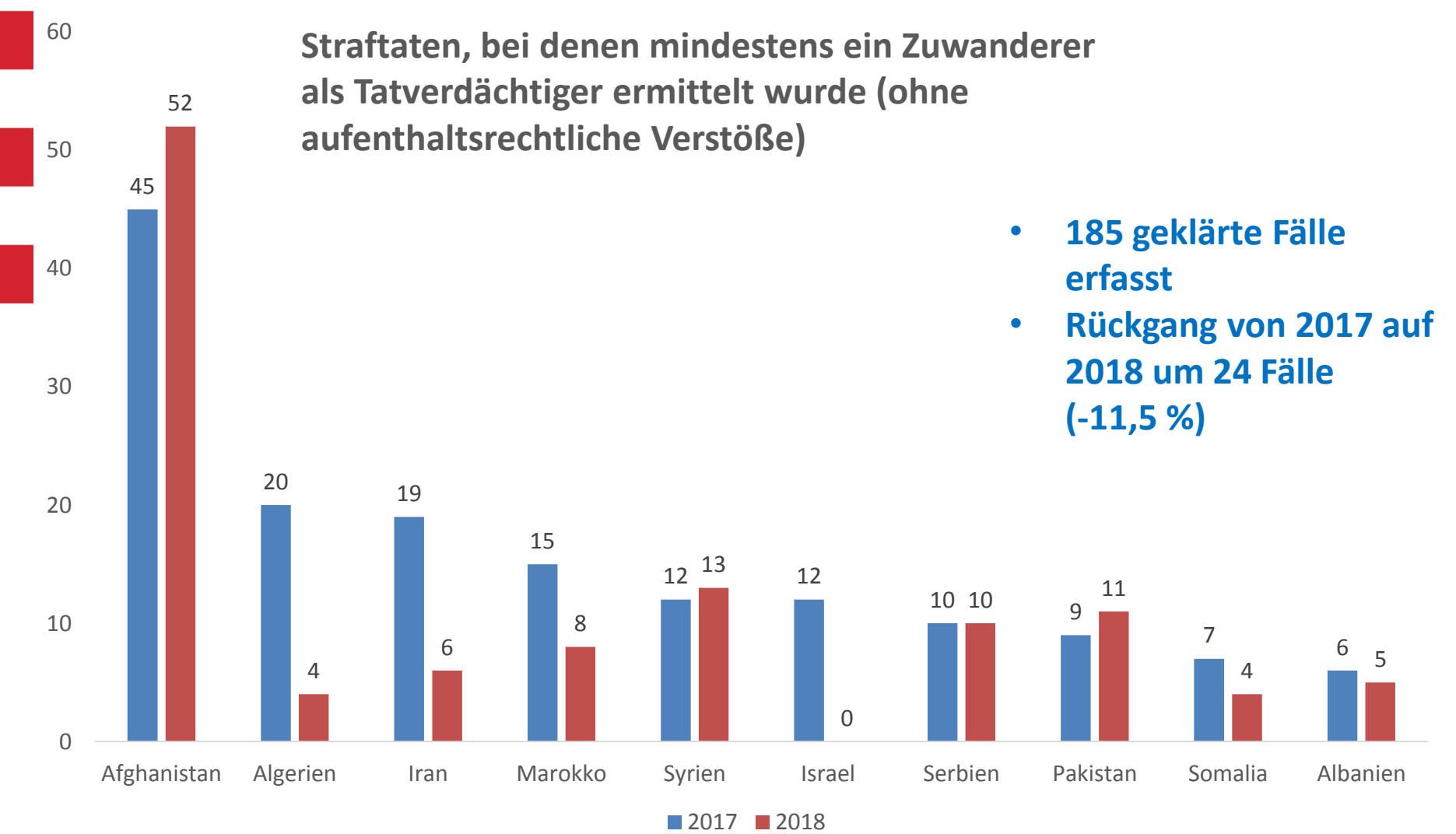

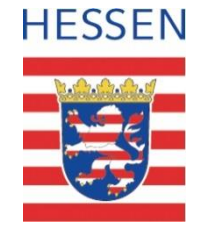

# **Kriminalität im Kontext Zuwanderung III**

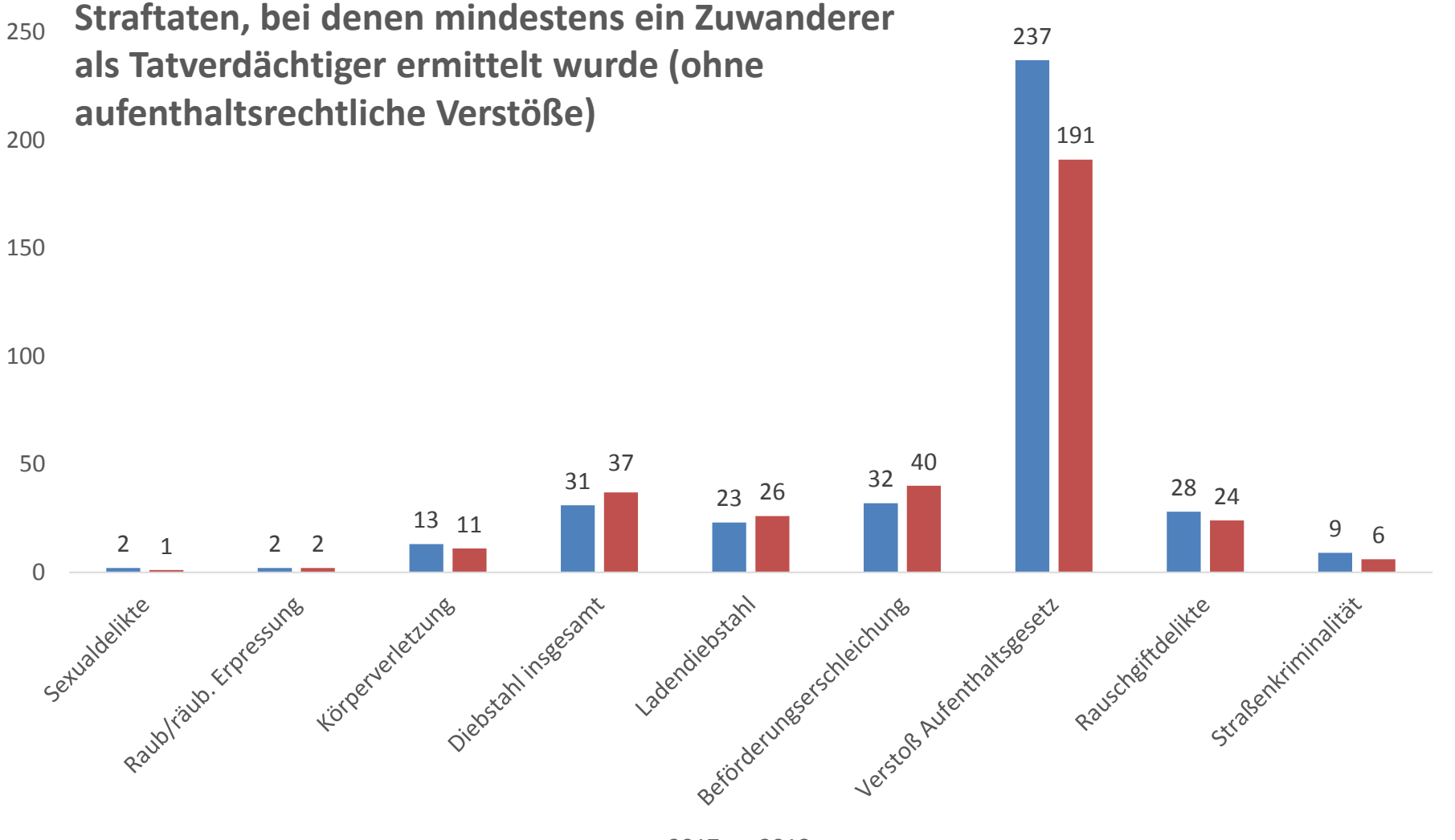

2018

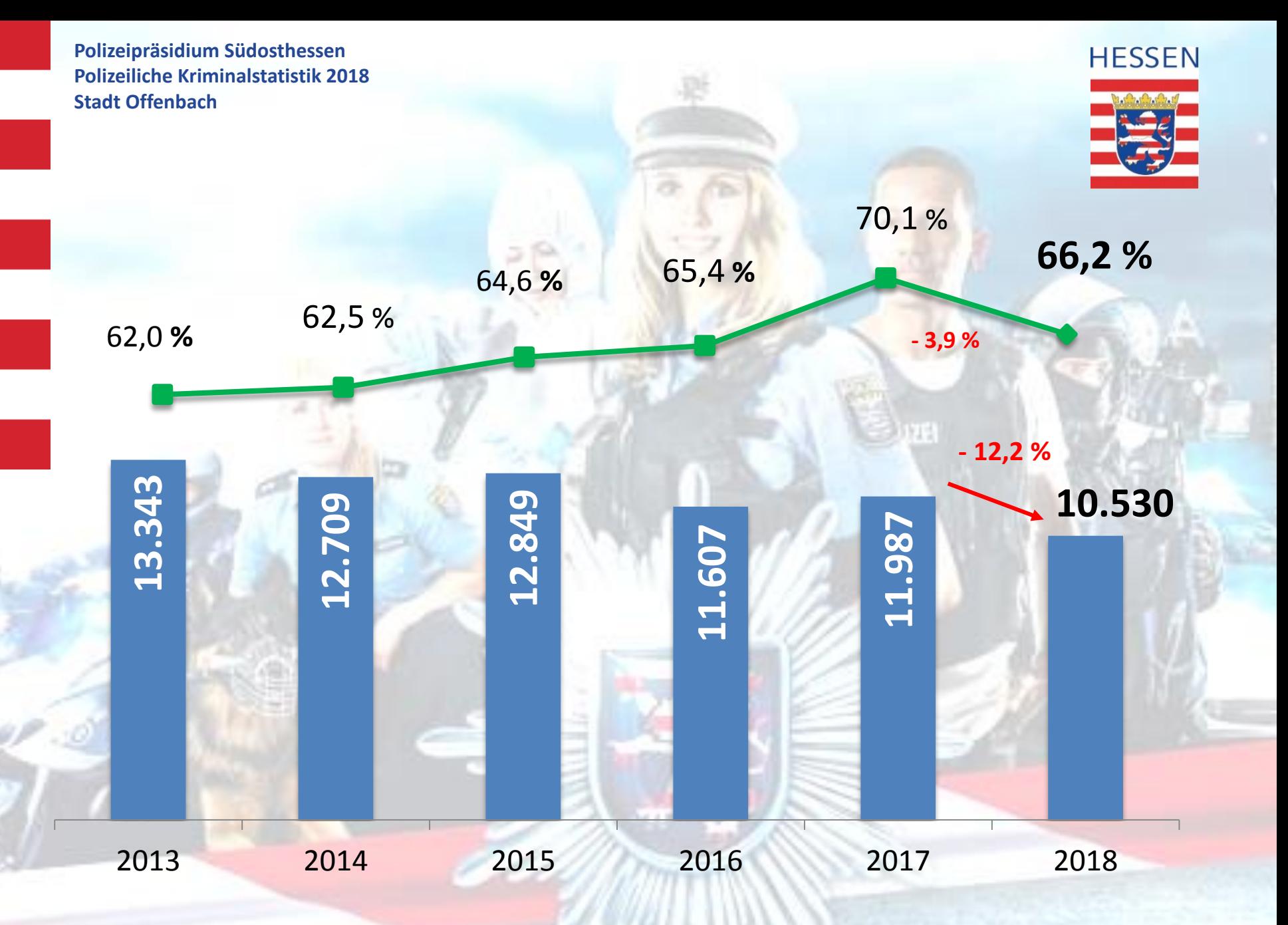